## **Add a coach**

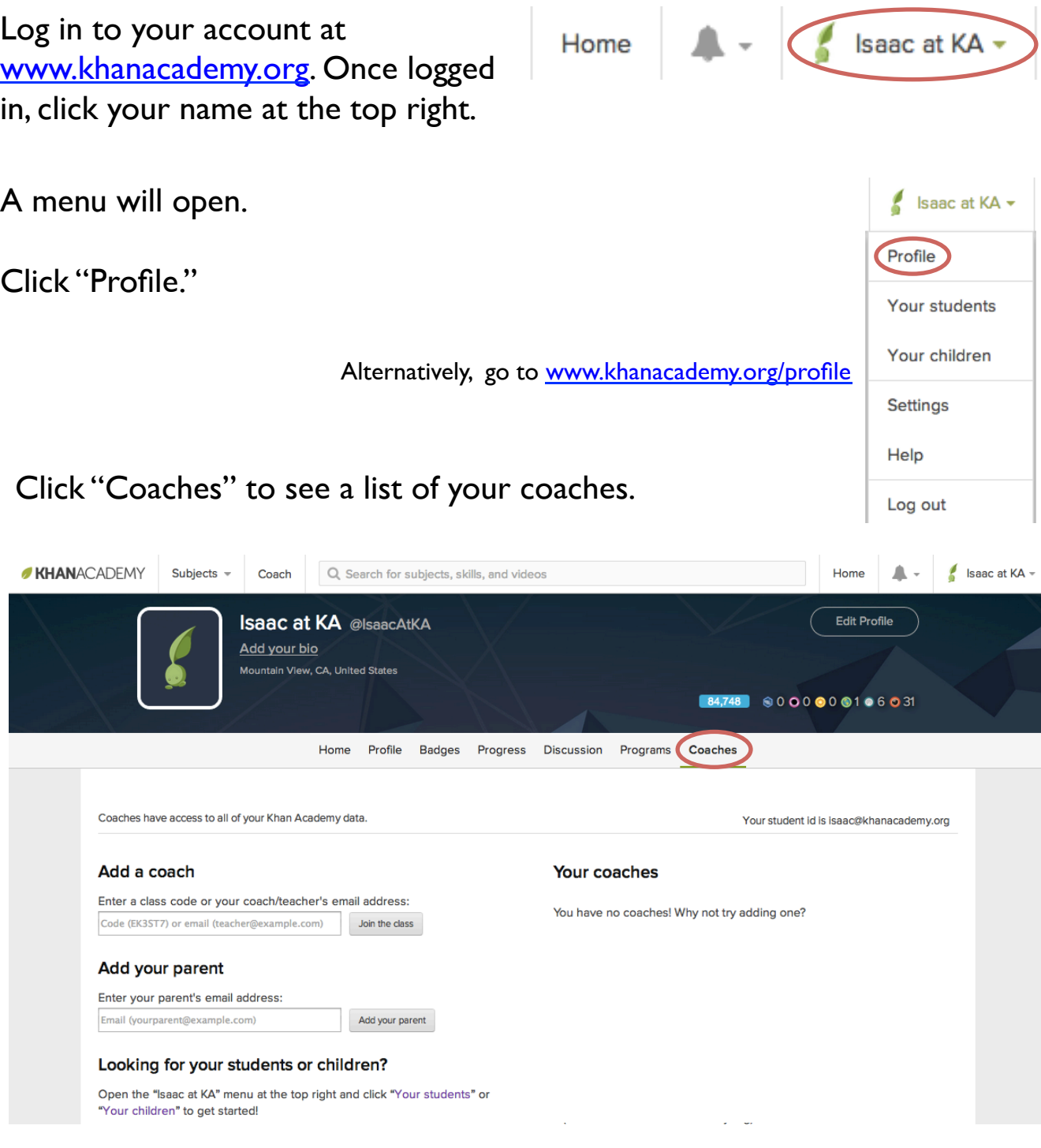

## Follow the prompts on the left to add a coach or parent.

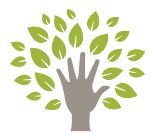

*On a mission to provide a free world-class education for anyone anywhere*